# Exercice 1

Calculer les expressions suivantes en détaillant les calculs.

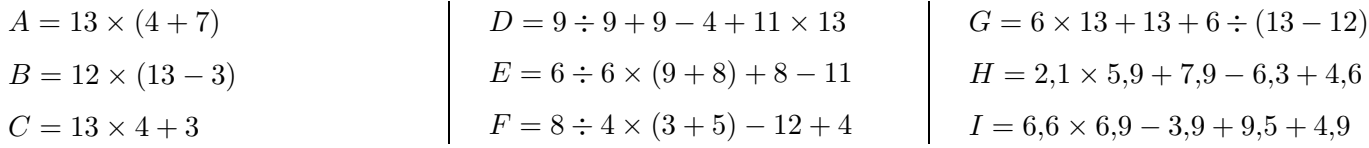

### Exercice 2

Calculer les expressions suivantes en détaillant les calculs.

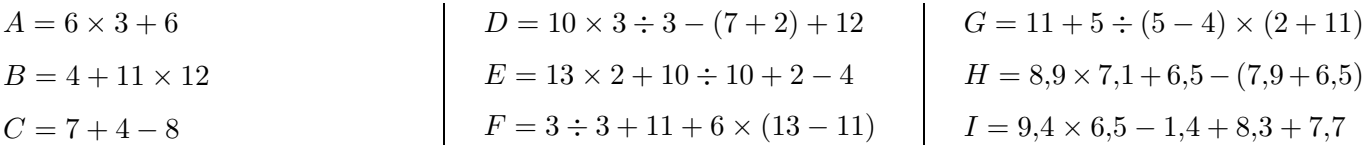

## Exercice 3

Calculer les expressions suivantes en détaillant les calculs.

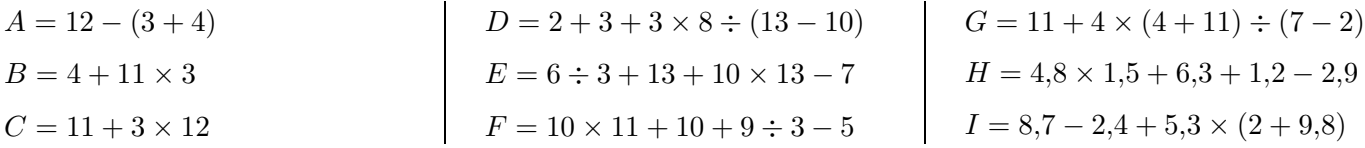

### Exercice 4

Calculer les expressions suivantes en détaillant les calculs.

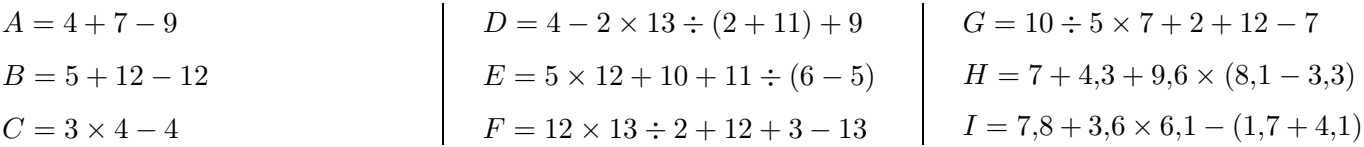

## Exercice 5

Calculer les expressions suivantes en détaillant les calculs.

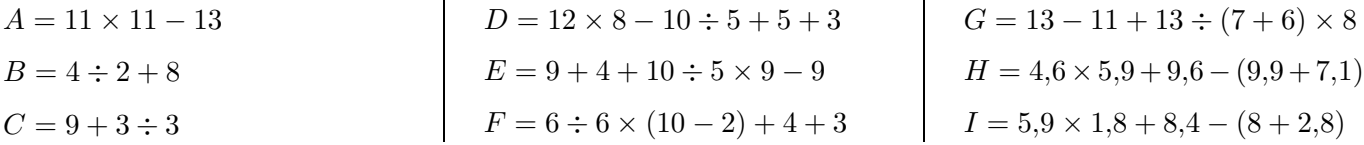

### <span id="page-0-0"></span>Exercice 6

Calculer les expressions suivantes en détaillant les calculs.

$$
A = 5 + 9 \times 10
$$
\n
$$
B = 13 \times 8 + 5
$$
\n
$$
C = 10 \times (7 - 5)
$$
\n
$$
D = 11 \times 7 + 12 \div 12 + 12 - 5
$$
\n
$$
E = 12 + 12 + 10 \div 10 \times (13 - 2)
$$
\n
$$
F = 8 \times (3 + 2) \div 4 + 10 - 13
$$
\n
$$
I = 9,8 \times 1,8 + 9,6 - 3,3 + 5,7
$$